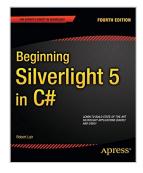

# Beginning Silverlight 5 in C# (Expert's Voice in Silverlight)

By Robert Lair

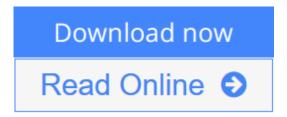

#### Beginning Silverlight 5 in C# (Expert's Voice in Silverlight) By Robert Lair

The growing popularity of Web 2.0 applications is increasing user expectations for high-quality website design, presentation, and functionality. It is into this climate that Microsoft is releasing Silverlight 5, the latest iteration of its cross-browser web presentation technology.

Beginning Silverlight 5 in C# brings you to the cutting edge of Web 2.0 application design and includes plenty of practical guidance to get you started straight away. Silverlight design tools have important differences compared with those used to create Ajax and JavaScript functionality. **Robert Lair** takes you on a tour of all the tools, including:

- Microsoft Expression Design, which plays an important role in creating Silverlight assets
- Microsoft Expression Blend, which is used to build user interaction for Silverlight elements
- Microsoft Visual Studio, which manages the interaction between designers and developers, providing the coding environment for "nuts and bolts" wiring

Once you've mastered the basics, you'll move on to gain a more in-depth knowledge of some of the features introduced with Silverlight 5, including H.264 protected content, right-click event handling, a new printing API, and support for the Managed Extensibility Framework.

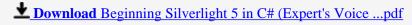

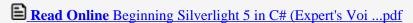

### **Beginning Silverlight 5 in C# (Expert's Voice in Silverlight)**

By Robert Lair

#### Beginning Silverlight 5 in C# (Expert's Voice in Silverlight) By Robert Lair

The growing popularity of Web 2.0 applications is increasing user expectations for high-quality website design, presentation, and functionality. It is into this climate that Microsoft is releasing Silverlight 5, the latest iteration of its cross-browser web presentation technology.

*Beginning Silverlight 5 in C#* brings you to the cutting edge of Web 2.0 application design and includes plenty of practical guidance to get you started straight away. Silverlight design tools have important differences compared with those used to create Ajax and JavaScript functionality. **Robert Lair** takes you on a tour of all the tools, including:

- Microsoft Expression Design, which plays an important role in creating Silverlight assets
- Microsoft Expression Blend, which is used to build user interaction for Silverlight elements
- Microsoft Visual Studio, which manages the interaction between designers and developers, providing the coding environment for "nuts and bolts" wiring

Once you've mastered the basics, you'll move on to gain a more in-depth knowledge of some of the features introduced with Silverlight 5, including H.264 protected content, right-click event handling, a new printing API, and support for the Managed Extensibility Framework.

#### Beginning Silverlight 5 in C# (Expert's Voice in Silverlight) By Robert Lair Bibliography

• Sales Rank: #2401150 in Books

Brand: Apress
Published on: 2012-04-17
Released on: 2012-04-18
Original language: English

• Number of items: 1

• Dimensions: 9.25" h x .96" w x 7.50" l, 1.60 pounds

• Binding: Paperback

• 422 pages

**▶ Download** Beginning Silverlight 5 in C# (Expert's Voice ...pdf

Read Online Beginning Silverlight 5 in C# (Expert's Voi ...pdf

## Download and Read Free Online Beginning Silverlight 5 in C# (Expert's Voice in Silverlight) By Robert Lair

#### **Editorial Review**

About the Author

Robert Lair is the president and chief executive officer of Intensity Software, Inc. and has been working with Microsoft .NET technologies since prior to its initial release in 2000. Among his accomplishments, Robert was on the team that created the original ASP.NET sample application IBuySpy, used to demonstrate the power of ASP.NET. Robert is an active speaker and writer in the development community.

#### **Users Review**

#### From reader reviews:

#### Jack Lau:

This book untitled Beginning Silverlight 5 in C# (Expert's Voice in Silverlight) to be one of several books that best seller in this year, that's because when you read this book you can get a lot of benefit into it. You will easily to buy this book in the book store or you can order it by way of online. The publisher of this book sells the e-book too. It makes you more easily to read this book, since you can read this book in your Smartphone. So there is no reason to your account to past this book from your list.

#### **Margaret Watkins:**

Your reading sixth sense will not betray you actually, why because this Beginning Silverlight 5 in C# (Expert's Voice in Silverlight) guide written by well-known writer who really knows well how to make book which might be understand by anyone who all read the book. Written inside good manner for you, dripping every ideas and creating skill only for eliminate your current hunger then you still skepticism Beginning Silverlight 5 in C# (Expert's Voice in Silverlight) as good book not simply by the cover but also with the content. This is one book that can break don't ascertain book by its protect, so do you still needing one more sixth sense to pick that!? Oh come on your studying sixth sense already alerted you so why you have to listening to an additional sixth sense.

#### **Miriam Ellis:**

Beside this Beginning Silverlight 5 in C# (Expert's Voice in Silverlight) in your phone, it can give you a way to get more close to the new knowledge or info. The information and the knowledge you might got here is fresh from oven so don't always be worry if you feel like an older people live in narrow community. It is good thing to have Beginning Silverlight 5 in C# (Expert's Voice in Silverlight) because this book offers for your requirements readable information. Do you oftentimes have book but you seldom get what it's exactly about. Oh come on, that will not happen if you have this within your hand. The Enjoyable set up here cannot be questionable, such as treasuring beautiful island. Use you still want to miss that? Find this book and also read it from right now!

#### Wendy Clark:

Don't be worry in case you are afraid that this book may filled the space in your house, you can have it in e-book approach, more simple and reachable. This Beginning Silverlight 5 in C# (Expert's Voice in Silverlight) can give you a lot of close friends because by you investigating this one book you have matter that they don't and make you more like an interesting person. This specific book can be one of one step for you to get success. This reserve offer you information that maybe your friend doesn't know, by knowing more than additional make you to be great persons. So , why hesitate? We should have Beginning Silverlight 5 in C# (Expert's Voice in Silverlight).

Download and Read Online Beginning Silverlight 5 in C# (Expert's Voice in Silverlight) By Robert Lair #1K20WHEXYBC

### Read Beginning Silverlight 5 in C# (Expert's Voice in Silverlight) By Robert Lair for online ebook

Beginning Silverlight 5 in C# (Expert's Voice in Silverlight) By Robert Lair Free PDF d0wnl0ad, audio books, books to read, good books to read, cheap books, good books, online books, books online, book reviews epub, read books online, books to read online, online library, greatbooks to read, PDF best books to read, top books to read Beginning Silverlight 5 in C# (Expert's Voice in Silverlight) By Robert Lair books to read online.

# Online Beginning Silverlight 5 in C# (Expert's Voice in Silverlight) By Robert Lair ebook PDF download

Beginning Silverlight 5 in C# (Expert's Voice in Silverlight) By Robert Lair Doc

Beginning Silverlight 5 in C# (Expert's Voice in Silverlight) By Robert Lair Mobipocket

Beginning Silverlight 5 in C# (Expert's Voice in Silverlight) By Robert Lair EPub

1K20WHEXYBC: Beginning Silverlight 5 in C# (Expert's Voice in Silverlight) By Robert Lair